# **FizeCache 参考手册**

**2020 年 01 月 03 日**

# Contents

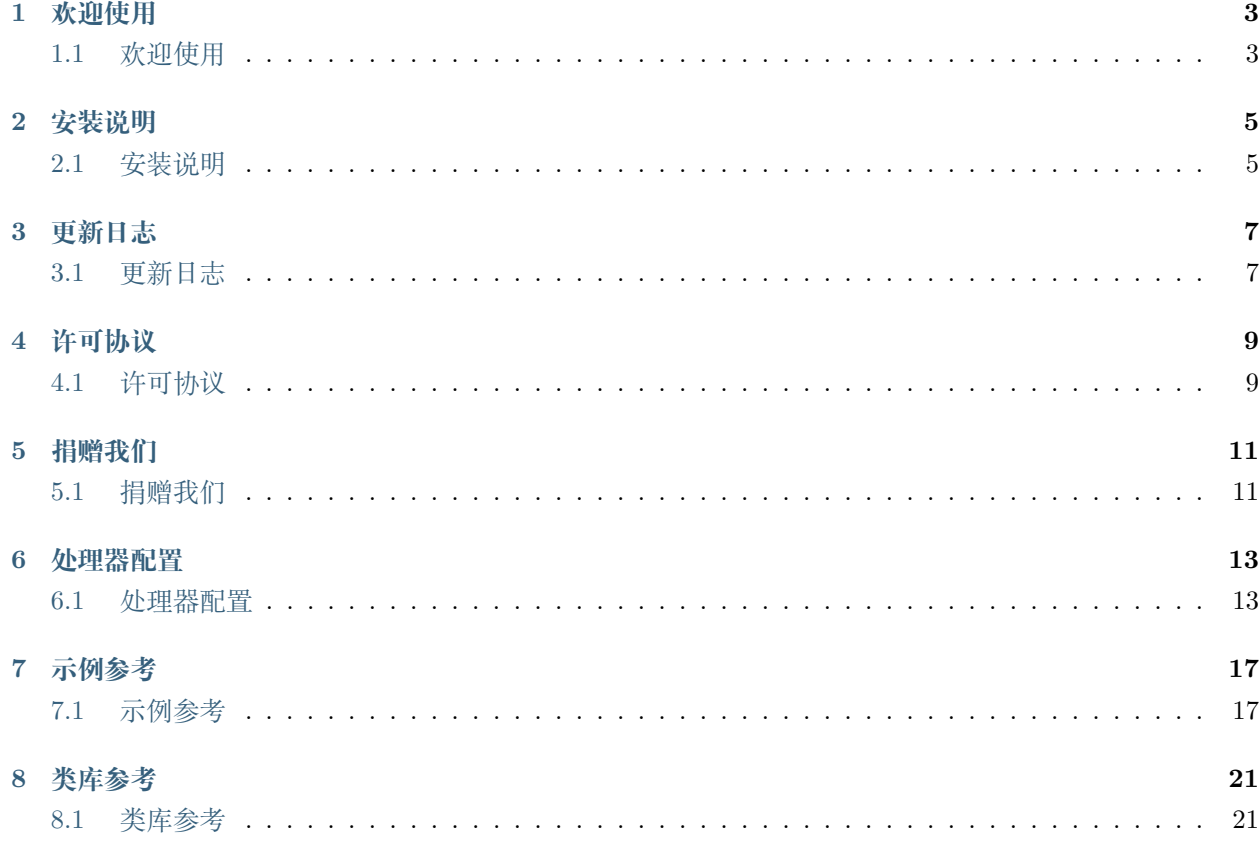

- [欢迎使用](#page-6-0)
- [安装说明](#page-8-0)
- [更新日志](#page-10-0)
- [许可协议](#page-12-0)
- [捐赠我们](#page-14-0)
- [处理器配置](#page-16-0)
- [示例参考](#page-20-0)
- [类库参考](#page-24-0)

# 欢迎使用

# <span id="page-6-1"></span><span id="page-6-0"></span>**1.1 欢迎使用**

FizeCache 是一个易于扩展的缓存类库。

FizeCache 允许您将缓存存放在任意的位置, 无论是数据库、文件、Memcached 还是 Redis。 FizeCache 可以进行处理器选择,因此您可以根据系统环境自行选择 Cache 处理器。 FizeCache 有非常完善的参考文档,且其功能追求简洁明了,相信您会喜欢上这样的缓存类库。

## **1.1.1 处理器支持**

目前 FizeCache 已支持的处理器如下:

- *[Database](#page-16-2)* : 数据库,具体可以参考 [FizeDb](https://fizedb.readthedocs.io/zh_CN/latest/configs/index.html) 。
- *[File](#page-16-3)* : 文件形式。
- *[Memcache](#page-17-0)* : Memcache 形式。
- *[Memcached](#page-17-1)* : Memcached 形式。
- *[Redis](#page-17-2)* : Redis 形式。

# **1.1.2 入门三部曲**

### **1. 配置参数**

根据[参数配置](#page-16-1) 进行 FizeCache 配置。

#### **2. 设置默认连接或者设置新连接**

使用 *new Cache(\$handler, \$config);'*进行默认缓存设置,或者 *'Cache::getInstance(\$handler, \$config)* 方法获 取新缓存实例

### **3. 进行缓存操作**

FizeCache 简化了缓存的操作,日常您使用的方法如下。

- *Cache::get()* : 获取缓存。
- *Cache::set()* : 设置缓存。
- *Cache::has()* : 判断指定缓存是否存在。
- *Cache::remove()* : 删除指定缓存。
- *Cache::clear()* : 清空缓存。

# **1.1.3 入门示例**

```
use fize\cache\Cache;
\text{Fconfig} = ['host' => '192.168.56.101',
         'port' => 6379,
         'timeout' \Rightarrow 10,
         'expire' \Rightarrow 0,
         'dbindex' \Rightarrow 15
];
new Cache('Redis', $config);
Cache::set('cfz', 'hello world!');
$cache1 = Cache::get('cfz');
var_dump($cache1); //hello world!
Cache::remove('cfz2');
% \text{cache2} = \text{Cache::get('cfz2');}var_dump($cache2); //null
```
# 安装说明

# <span id="page-8-1"></span><span id="page-8-0"></span>**2.1 安装说明**

FizeCache 的环境要求如下:

- "php": ">=5.4.0"
- 如果使用 Database 处理器,请安装 [FizeDb](https://fizedb.readthedocs.io/zh_CN/latest/index.html)。
- 如果使用 File 处理器,请安装 [FizeCrypt](https://fizecrypt.readthedocs.io/zh_CN/latest/index.html) 和 [FizeIo](https://fizeio.readthedocs.io/zh_CN/latest/index.html)。
- 如果使用 Memcache 处理器,请开启 memcache 扩展。
- 如果使用 Memcached 处理器,请开启 memcached 扩展。
- 如果使用 Redis 处理器,请开启 redis 扩展。

## **2.1.1 使用 Composer 安装**

FizeCache 支持使用 [Composer](https://www.phpcomposer.com/) 安装,也是唯一官方推荐的安装方法。

**注解:** 如果您尚未安装 composer ,请参考 安装 [composer](https://docs.phpcomposer.com/00-intro.html) 。

使用 [阿里云镜像](https://developer.aliyun.com/composer?spm=a2c4e.11153940.0.0.40eb6995lM3bEz) 以提高下载速度及稳定性。

在命令行下面,切换到您的项目根目录下面并执行下面的命令:

composer require fize/cache

根据需要,选择 FizeCache 处理器。使用 composer 下载依赖或者开启相应扩展。

好了!您现在可以开始使用 FizeCache 了, 就是这么简单!~

**注解:** Fize 项目 (包括所有子项目) 严格遵守 [语义化版本](https://semver.org/lang/zh-CN/spec/v2.0.0.html) ,您可以放心大胆的使用。

# 更新日志

# <span id="page-10-1"></span><span id="page-10-0"></span>**3.1 更新日志**

- *v2.3.0 (2019-11-18)* : 添加常规调用的静态便捷方法。
- *v2.2.1 (2019-09-30)* : 修复 File 驱动 remove 方法在缓存不存在时出现文件不存在的错误。
- *v2.2.0 (2019-09-29)* : 代码风格优化,引入单元测试,composer 版本依赖确认。
- $v2.1.1$  (2019-09-03) : 驱动类的依赖项不再写入 composer.json 文件, 防止 composer 报不必要的错误。
- *v2.1.0 (2019-09-03)* : 添加方法 Cache::getNew(\$driver, array \$options = []) 用于新建实例以便于单独 调用。
- *v2.0.0 (2019-09-02)* : BUG 修复,代码优化。
- *v1.0.0 (2019-08-28)* : 发布首个版本。

# 许可协议

# <span id="page-12-1"></span><span id="page-12-0"></span>**4.1 许可协议**

### **4.1.1 The MIT License (MIT)**

Copyright (c) 2014 - 2019, British Columbia Institute of Technology

Permission is hereby granted, free of charge, to any person obtaining a copy of this software and associated documentation files (the"Software"), to deal in the Software without restriction, including without limitation the rights to use, copy, modify, merge, publish, distribute, sublicense, and/or sell copies of the Software, and to permit persons to whom the Software is furnished to do so, subject to the following conditions:

The above copyright notice and this permission notice shall be included in all copies or substantial portions of the Software.

THE SOFTWARE IS PROVIDED "AS IS", WITHOUT WARRANTY OF ANY KIND, EXPRESS OR IMPLIED, INCLUDING BUT NOT LIMITED TO THE WARRANTIES OF MERCHANTABILITY, FIT-NESS FOR A PARTICULAR PURPOSE AND NONINFRINGEMENT. IN NO EVENT SHALL THE AUTHORS OR COPYRIGHT HOLDERS BE LIABLE FOR ANY CLAIM, DAMAGES OR OTHER LI-ABILITY, WHETHER IN AN ACTION OF CONTRACT, TORT OR OTHERWISE, ARISING FROM, OUT OF OR IN CONNECTION WITH THE SOFTWARE OR THE USE OR OTHER DEALINGS IN THE SOFTWARE.

**注解:** 以下为中文译文

# **4.1.2 MIT 开源许可协议**

版权所有 (c) 2014 - 2019, 不列颠哥伦比亚理工学院

特此向任何得到本软件副本或相关文档的人授权: 被授权人有权使用、复制、修改、合并、出版、发布、散 布、再授权和/或贩售软件及软件的副本,及授予被供应人同等权利,只需服从以下义务:

在软件和软件的所有副本中都必须包含以上版权声明和本许可声明。

该软件是"按原样"提供的,没有任何形式的明示或暗示,包括但不限于为特定目的和不侵权的适销性和适 用性的保证担保。在任何情况下,作者或版权持有人,都无权要求任何索赔,或有关损害赔偿的其他责任。 无论在本软件的使用上或其他买卖交易中,是否涉及合同,侵权或其他行为。

# 捐赠我们

# <span id="page-14-1"></span><span id="page-14-0"></span>**5.1 捐赠我们**

Fize 项目及其下所有子项目目前都为个人维护,坚持开源和免费提供使用。如果您对我们的成果表示认同并 且觉得对你有所帮助我们愿意接受来自各方面的捐赠。

使用手机支付宝扫描进行捐赠

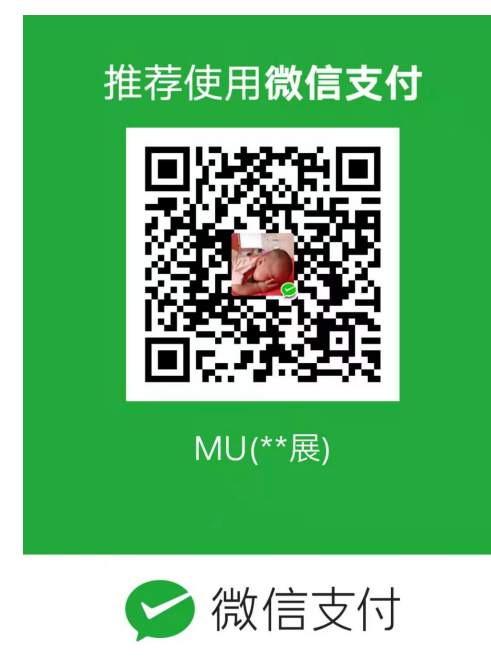

使用手机微信扫描进行捐赠

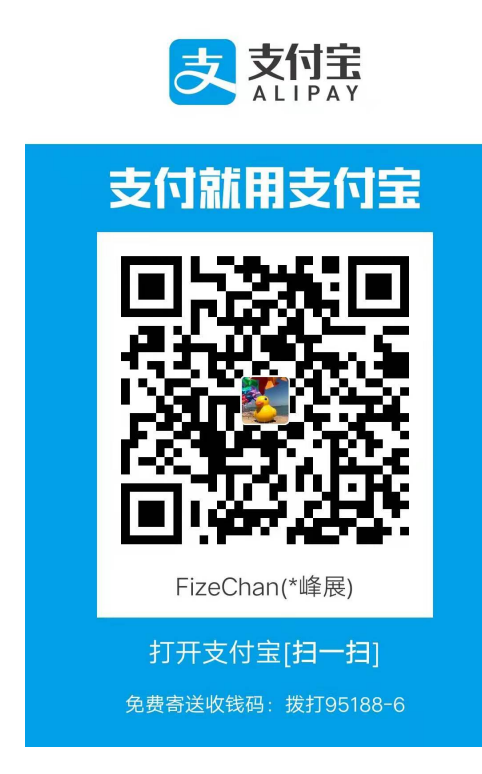

以下是捐赠明细 (截止 2019-11-19):

- 梁 \* 萍 50.00 元
- 董 \* 辉 100.00 元
- 曾 \* 庆 20.00 元
- 许 \* 钦 10.00 元
- 陈 \* 88.88 元

# 处理器配置

# <span id="page-16-1"></span><span id="page-16-0"></span>**6.1 处理器配置**

# <span id="page-16-2"></span>**6.1.1 DataBase**

### **数据库处理器配置**

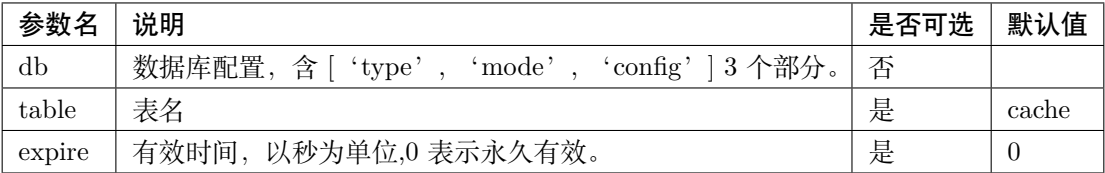

**注解:** 参数 *db* 请参考 FizeDb [参考手册](https://fizedb.readthedocs.io/zh_CN/latest/configs/index.html)

<span id="page-16-3"></span>**6.1.2 File**

### **文件处理器配置**

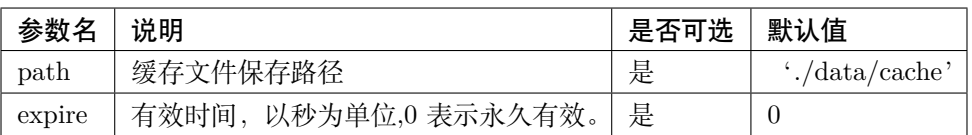

## <span id="page-17-0"></span>**6.1.3 Memcache**

### **Memcache 处理器配置**

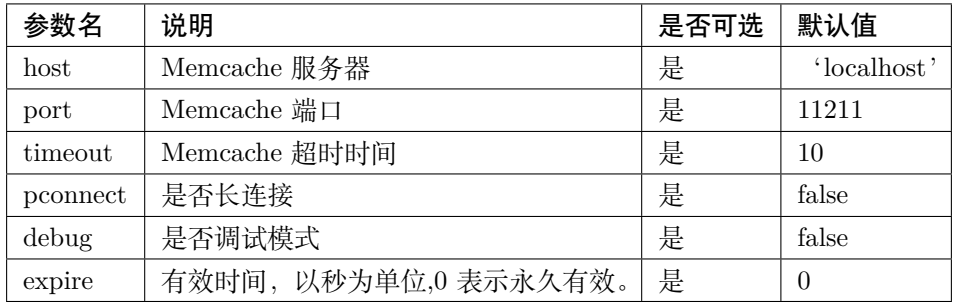

**警告:** Memcache 官方已停止维护,不建议使用。Memcache 处理器暂未进行单元测试,请根据实际情 况酌情使用。

# <span id="page-17-1"></span>**6.1.4 Memcached**

### **Memcached 处理器配置**

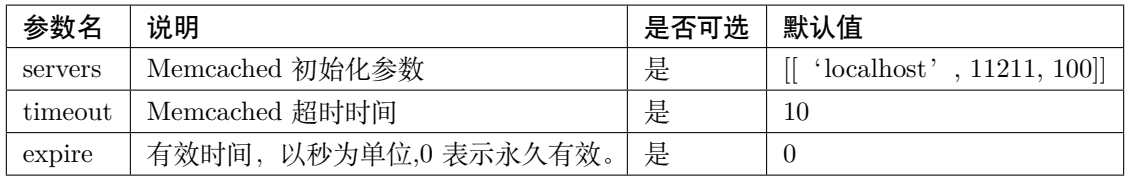

**警告:** Memcached 处理器暂未进行单元测试,请根据实际情况酌情使用。

### <span id="page-17-2"></span>**6.1.5 Redis**

# **Redis 处理器配置**

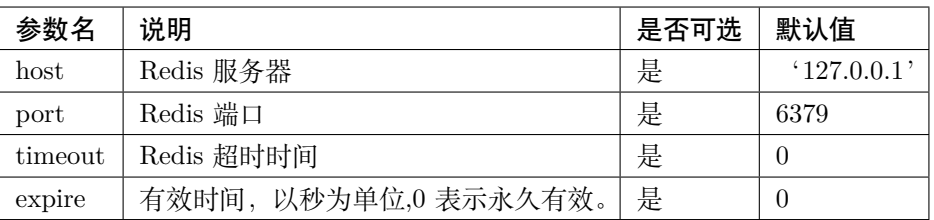

# 示例参考

# <span id="page-20-1"></span><span id="page-20-0"></span>**7.1 示例参考**

# **7.1.1 初始化**

```
use fize\cache\Cache;
//使用 Cache 静态方法前必须先 Cache 初始化
\text{Fconfig} = ['host' => '192.168.56.101',
        'port' => 6379,
        'timeout' \Rightarrow 10,
        'expire' \Rightarrow 0,
        'dbindex' \Rightarrow 15
];
new Cache('Redis', $config);
//可以开始使用 Cache 静态方法
```
# **7.1.2 设置缓存**

**use** fize\cache\Cache;  $\text{Sconfig} = [$  $'$ host' => '192.168.56.101', 'port' => 6379, 'timeout'  $\Rightarrow$  10, 'expire'  $\Rightarrow$  0, 'dbindex'  $\Rightarrow$  15 ]; **new** Cache('Redis', \$config); Cache::set('cfz', ' 我想在里面填什么都可以', 100); \$cache1 = Cache::get('cfz'); var\_dump(\$cache1); Cache::set('cfz2', ' 我想在里面填什么都可以 2'); \$cache2 = Cache::get('cfz2'); var\_dump(\$cache2);

# **7.1.3 获取缓存**

```
use fize\cache\Cache;
\text{Sconfig} = [
         'host' => '192.168.56.101',
         'port' => 6379,
         'timeout' \Rightarrow 10,
         'expire' \Rightarrow 0,
         'dbindex' \Rightarrow 15
];
new Cache('Redis', $config);
Cache::set('cfz', 'hello world!');
$cache1 = Cache::get('cfz');
var_dump($cache1); //hello world!
Cache::remove('cfz2');
% \text{cache2} = \text{Cache::get('cfz2');}
```
(下页继续)

(续上页)

var\_dump(\$cache2); *//null*

# **7.1.4 判断缓存**

```
use fize\cache\Cache;
\text{Sconfig} = [
         'host' => '192.168.56.101',
         'port' => 6379,
         'timeout' \Rightarrow 10,
         'expire' \Rightarrow 0,
         'dbindex' \Rightarrow 15
];
new Cache('Redis', $config);
Cache::remove('cfz1');
\text{ } $has1 = Cache::has('cfz1');
var_dump($has1); //false
Cache::set('cfz1', 'hello world2!');
\text{ }$has2 = Cache::has('cfz1');
var_dump($has2); //true
```
# **7.1.5 删除缓存**

```
use fize\cache\Cache;
\text{Sconfig} = ['host' => '192.168.56.101',
        ' port' => 6379,
        'timeout' \Rightarrow 10,
        'expire' \Rightarrow 0,
        'dbindex' \Rightarrow 15
];
new Cache('Redis', $config);
Cache::set('cfz', ' 我想在里面填什么都可以');
Cache::remove('cfz');
```
(下页继续)

(续上页)

```
$cache1 = Cache::get('cfz');
var_dump($cache1); //null
```
# **7.1.6 清空缓存**

```
use fize\cache\Cache;
$config = [
        'host' => '192.168.56.101',
        'port' => 6379,
        'timeout' \Rightarrow 10,
        'expire' \Rightarrow 0,
        'dbindex' \Rightarrow 15
];
new Cache('Redis', $config);
Cache::clear(); //cache 被清空
```
# **7.1.7 创建新实例**

```
use fize\cache\Cache;
$cache = Cache::getInstance('File');
// 使用 cache 的实例方法进行操作
$cache->set('key', 'value');
$val = $cache->get('key');
var_dump($val);
```
# 类库参考

# <span id="page-24-1"></span><span id="page-24-0"></span>**8.1 类库参考**

# **8.1.1 缓存**

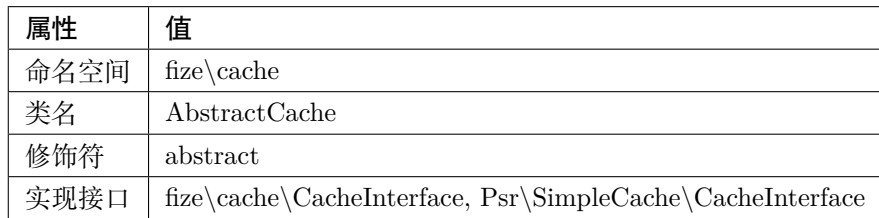

# **方法**

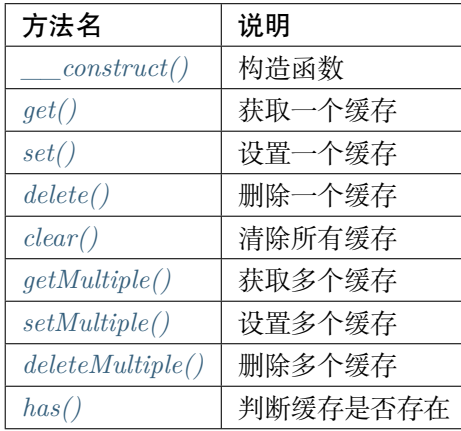

### **方法**

<span id="page-25-0"></span>**\_\_construct()**

构造函数

```
public function __construct (
   array $config = []
)
```
**参数**

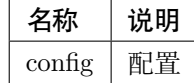

### <span id="page-25-1"></span>**get()**

获取一个缓存

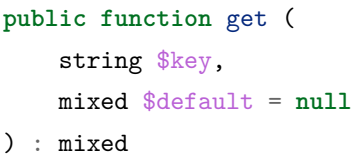

### **参数**

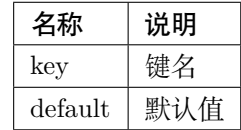

<span id="page-25-2"></span>**set()**

设置一个缓存

```
public function set (
   string $key,
   mixed $value,
   \DateInterval|int|null $ttl = null
) : bool
```
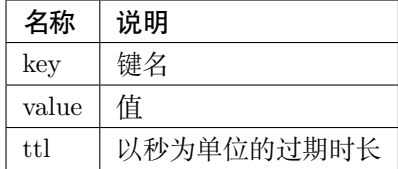

#### <span id="page-26-0"></span>**delete()**

删除一个缓存

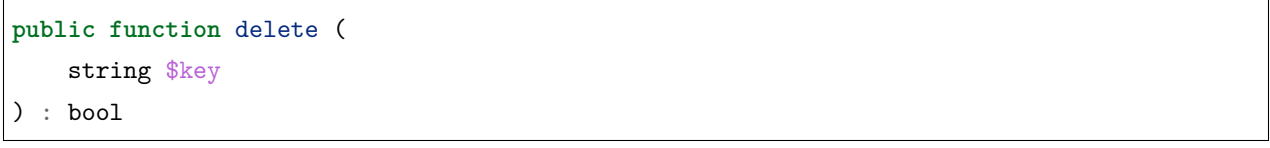

**参数**

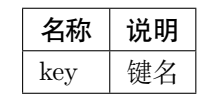

<span id="page-26-1"></span>**clear()**

清除所有缓存

**public function** clear () : bool

### <span id="page-26-2"></span>**getMultiple()**

### 获取多个缓存

```
public function getMultiple (
   iterable $keys,
    mixed $default = null
) : iterable
```
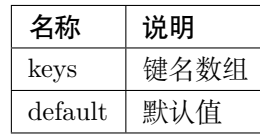

### <span id="page-27-0"></span>**setMultiple()**

设置多个缓存

```
public function setMultiple (
    iterable $values,
    \DateInterval|int|null $ttl = null
) : bool
```
### **参数**

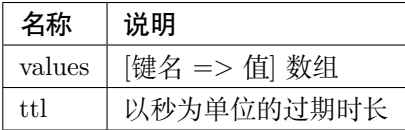

### <span id="page-27-1"></span>**deleteMultiple()**

删除多个缓存

```
public function deleteMultiple (
    iterable $keys
) : bool
```
**参数**

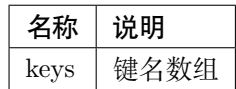

### <span id="page-27-2"></span>**has()**

判断缓存是否存在

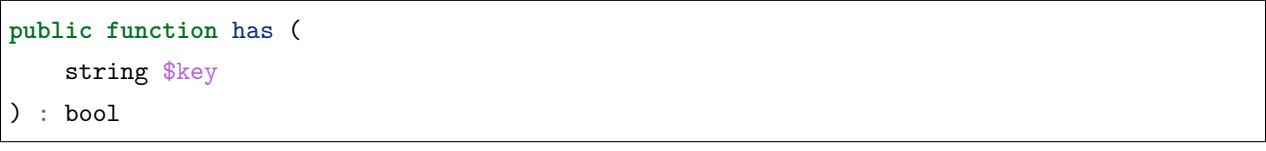

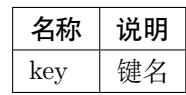

# **8.1.2 缓存池**

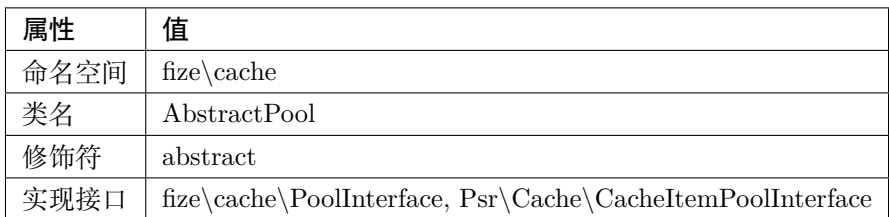

**方法**

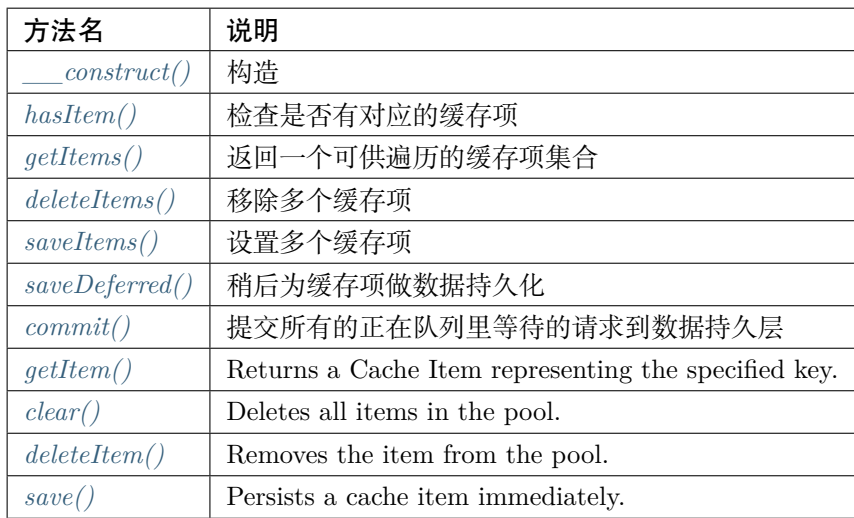

# **方法**

```
__construct()
```
# 构造

```
public function __construct (
    array $config = []
)
```
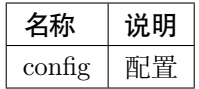

### **hasItem()**

检查是否有对应的缓存项

```
public function hasItem (
    string $key
) : bool
```
**参数**

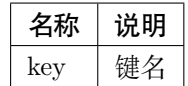

### <span id="page-29-0"></span>**getItems()**

返回一个可供遍历的缓存项集合

```
public function getItems (
    array $keys = []
) : \CacheItemInterface[]
```
**参数**

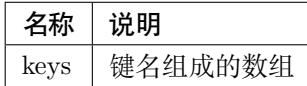

#### <span id="page-29-1"></span>**deleteItems()**

移除多个缓存项

```
public function deleteItems (
    array $keys
) : bool
```
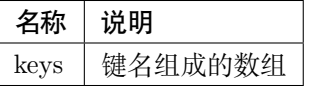

#### <span id="page-30-0"></span>**saveItems()**

设置多个缓存项

```
public function saveItems (
    \CacheItemInterface[] $items
) : bool
```
**参数**

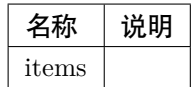

#### <span id="page-30-1"></span>**saveDeferred()**

稍后为缓存项做数据持久化

```
public function saveDeferred (
    \Psr\Cache\CacheItemInterface $item
) : bool
```
**参数**

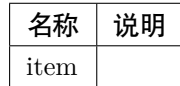

#### <span id="page-30-2"></span>**commit()**

提交所有的正在队列里等待的请求到数据持久层

**public function** commit () : bool

#### <span id="page-30-3"></span>**getItem()**

Returns a Cache Item representing the specified key.

```
abstract public function getItem (
   string $key
```

```
) : \Psr\Cache\CacheItemInterface
```
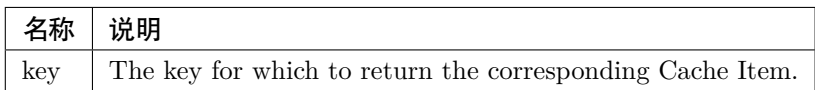

**返回值** The corresponding Cache Item.

```
This method must always return a CacheItemInterface object, even in case of
a cache miss. It MUST NOT return null.
```
#### <span id="page-31-0"></span>**clear()**

Deletes all items in the pool.

**abstract public function** clear () : bool

**返回值** True if the pool was successfully cleared. False if there was an error.

#### <span id="page-31-1"></span>**deleteItem()**

Removes the item from the pool.

```
abstract public function deleteItem (
   string $key
) : bool
```
**参数**

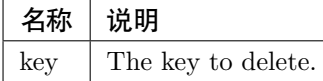

**返回值** True if the item was successfully removed. False if there was an error.

<span id="page-31-2"></span>**save()**

Persists a cache item immediately.

```
abstract public function save (
    \Psr\Cache\CacheItemInterface $item
) : bool
```
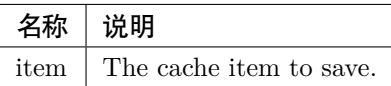

**返回值** True if the item was successfully persisted. False if there was an error.

# **8.1.3 简易缓存**

遵循 PSR16 规范,使用静态方法调用

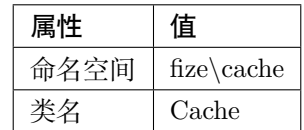

**方法**

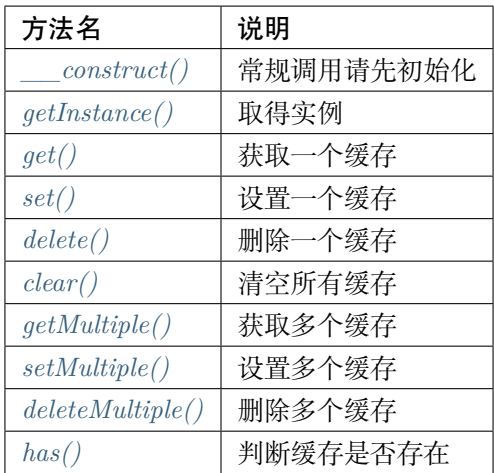

**方法**

<span id="page-32-0"></span>**\_\_construct()**

常规调用请先初始化

```
public function __construct (
    string $handler,
    array $config = []
)
```
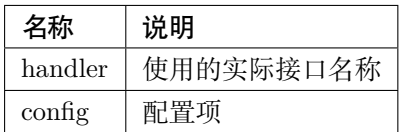

### <span id="page-33-0"></span>**getInstance()**

取得实例

```
public static function getInstance (
   string $handler,
    array $config = []
) : \fize\cache\CacheInterface
```
### **参数**

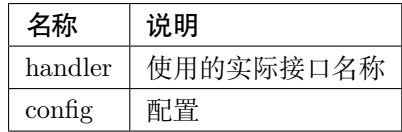

## <span id="page-33-1"></span>**get()**

获取一个缓存

**public static function** get ( string \$key, mixed \$default = **null** ) : mixed

### **参数**

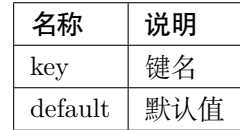

### <span id="page-33-2"></span>**set()**

设置一个缓存

```
public static function set (
   string $key,
   mixed $value,
    \DateInterval|int|null $ttl = null
) : bool
```
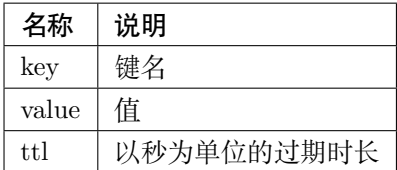

### <span id="page-34-0"></span>**delete()**

删除一个缓存

```
public static function delete (
   string $key
) : bool
```
**参数**

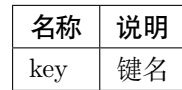

### <span id="page-34-1"></span>**clear()**

清空所有缓存

**public static function** clear () : bool

#### <span id="page-34-2"></span>**getMultiple()**

获取多个缓存

**public static function** getMultiple (

iterable \$keys,

(下页继续)

(续上页)

```
mixed $default = null
```
) : iterable

### **参数**

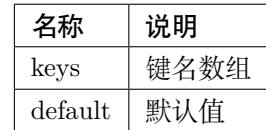

#### <span id="page-35-0"></span>**setMultiple()**

设置多个缓存

```
public static function setMultiple (
   iterable $values,
   \DateInterval|int|null $ttl = null
) : bool
```
**参数**

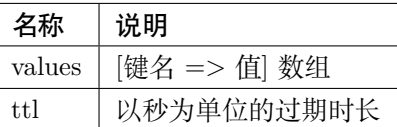

### <span id="page-35-1"></span>**deleteMultiple()**

删除多个缓存

```
public static function deleteMultiple (
    iterable $keys
) : bool
```
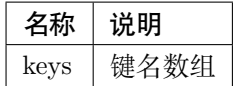
## **has()**

判断缓存是否存在

```
public static function has (
   string $key
) : bool
```
**参数**

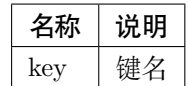

# **8.1.4 缓存异常**

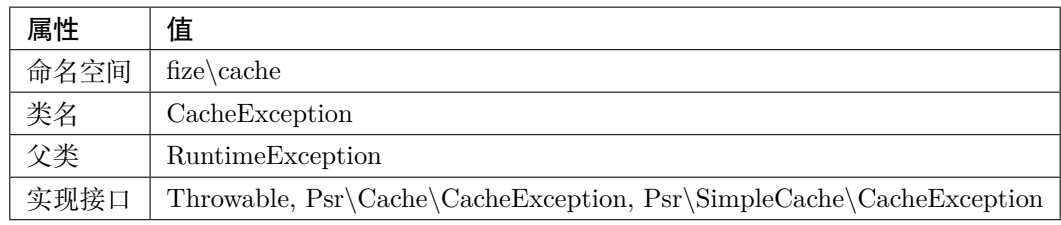

# **8.1.5 简易缓存接口**

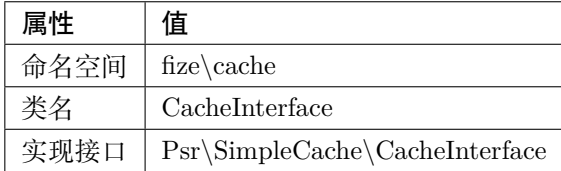

**方法**

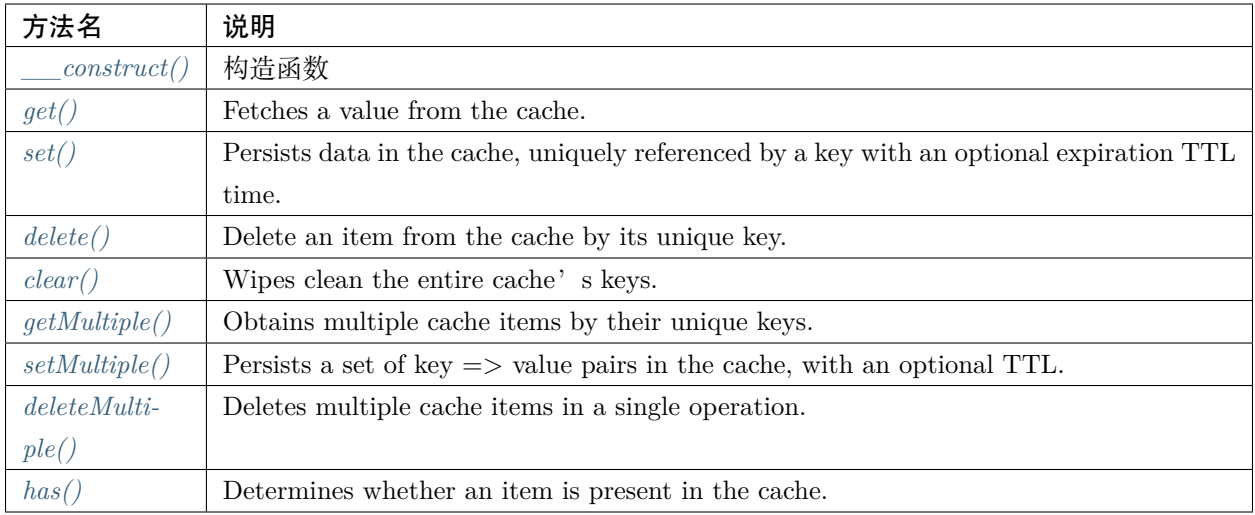

## **方法**

## <span id="page-37-0"></span>**\_\_construct()**

# 构造函数

```
abstract public function __construct (
    array $config = []
)
```
## **参数**

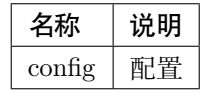

## <span id="page-37-1"></span>**get()**

Fetches a value from the cache.

```
abstract public function get (
   string $key,
   mixed $default = null
) : mixed
```
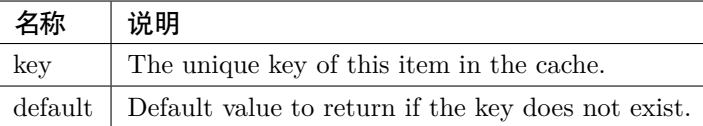

**返回值** The value of the item from the cache, or \$default in case of cache miss.

#### <span id="page-38-0"></span>**set()**

Persists data in the cache, uniquely referenced by a key with an optional expiration TTL time.

```
abstract public function set (
   string $key,
   mixed $value,
   null|int|\DateInterval $ttl = null
) : bool
```
#### **参数**

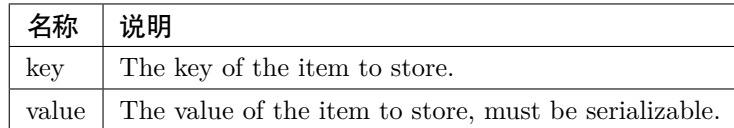

**|**value **|**The value of the item to store, must be serializable. | +——-+

—————————————————————————————————————————————————————————

—————————————————————————————————————————————————————————

+ **|**ttl **|**Optional. The TTL value of this item. If no value is sent and the driver supports TTL then the library may set a default value for it or let the driver take care of that.  $|$  +——-+

+

**返回值** True on success and false on failure.

#### <span id="page-38-1"></span>**delete()**

Delete an item from the cache by its unique key.

```
abstract public function delete (
   string $key
) : bool
```
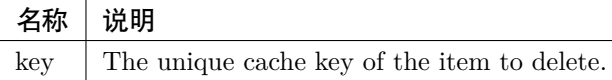

**返回值** True if the item was successfully removed. False if there was an error.

#### <span id="page-39-0"></span>**clear()**

Wipes clean the entire cache's keys.

**abstract public function** clear () : bool

**返回值** True on success and false on failure.

#### <span id="page-39-1"></span>**getMultiple()**

Obtains multiple cache items by their unique keys.

```
abstract public function getMultiple (
   iterable $keys,
   mixed $default = null
) : iterable
```
#### **参数**

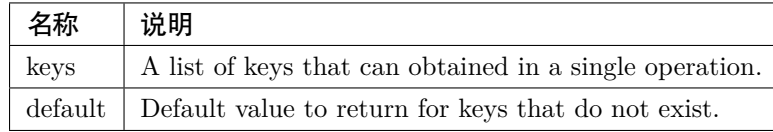

**返回值** A list of key => value pairs. Cache keys that do not exist or are stale will have \$default as value.

#### <span id="page-39-2"></span>**setMultiple()**

Persists a set of key => value pairs in the cache, with an optional TTL.

```
abstract public function setMultiple (
   iterable $values,
   null|int|\DateInterval $ttl = null
) : bool
```
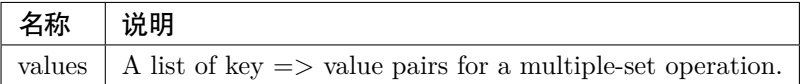

 $\vert$ values  $\vert$ A list of key  $\vert$  > value pairs for a multiple-set operation.  $\vert$  +——-+

—————————————————————————————————————————————————————————

—————————————————————————————————————————————————————————

+ **|**ttl **|**Optional. The TTL value of this item. If no value is sent and the driver supports TTL then the library may set a default value for it or let the driver take care of that.  $|$  +——-+

+

**返回值** True on success and false on failure.

#### <span id="page-40-0"></span>**deleteMultiple()**

Deletes multiple cache items in a single operation.

```
abstract public function deleteMultiple (
    iterable $keys
) : bool
```
**参数**

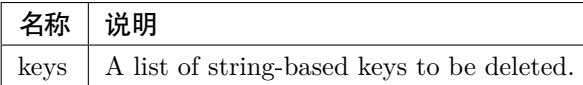

**返回值** True if the items were successfully removed. False if there was an error.

<span id="page-40-1"></span>**has()**

Determines whether an item is present in the cache.

```
abstract public function has (
    string $key
) : bool
```
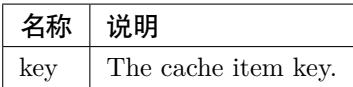

NOTE: It is recommended that has() is only to be used **for** cache warming type purposes **and not** to be used within your live applications operations **for** get/set, **as this** method is subject to a race condition where your has() will **return true and** immediately after, another script can remove it making the state of your app out of date.

# **8.1.6 参数异常**

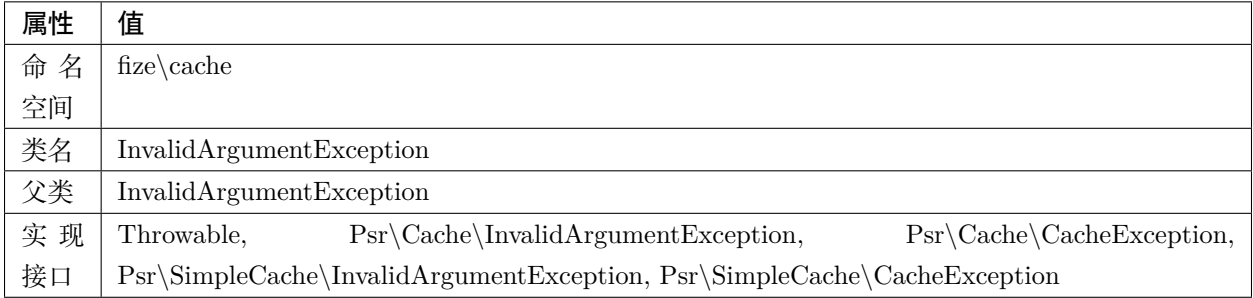

# **8.1.7 缓存项**

禁止擅自初始化「Item」对象 该类实例只能使用「CacheItemPoolInterface」对象的 getItem() 方法来获取

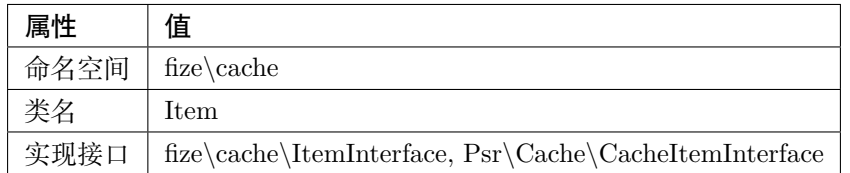

**方法**

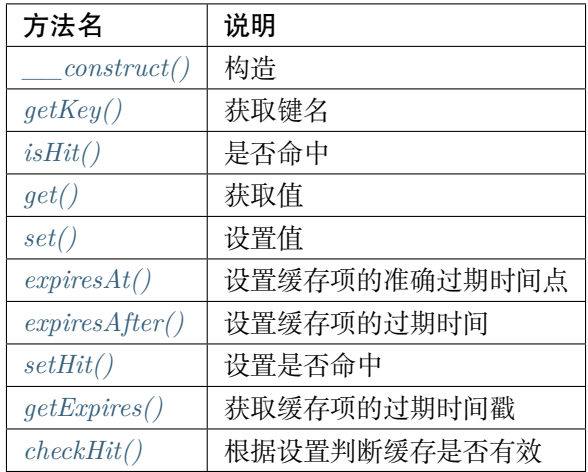

## **方法**

<span id="page-42-0"></span>**\_\_construct()**

构造

```
public function __construct (
   string $key
)
```
**参数**

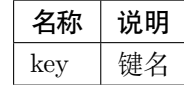

### <span id="page-42-1"></span>**getKey()**

获取键名

**public function** getKey () : string

#### <span id="page-42-2"></span>**isHit()**

是否命中

**public function** isHit () : bool

<span id="page-42-3"></span>**get()**

获取值

**public function** get () : mixed

<span id="page-42-4"></span>**set()**

设置值

**public function** set ( mixed \$value ) : \$this

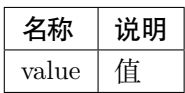

## <span id="page-43-0"></span>**expiresAt()**

设置缓存项的准确过期时间点

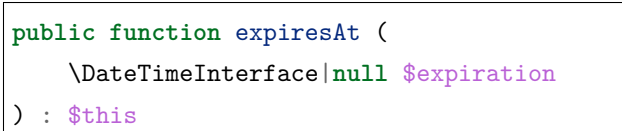

**参数**

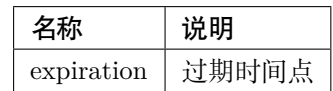

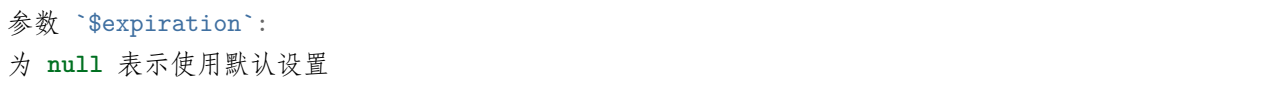

# <span id="page-43-1"></span>**expiresAfter()**

# 设置缓存项的过期时间

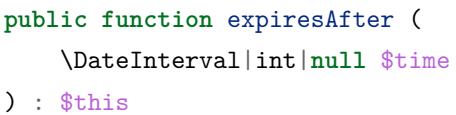

**参数**

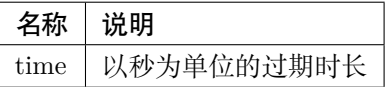

## <span id="page-43-2"></span>**setHit()**

设置是否命中

```
public function setHit (
   bool $is_hit
) : $this
```
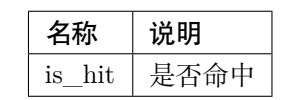

外部不应直接调用该方法

#### <span id="page-44-0"></span>**getExpires()**

获取缓存项的过期时间戳

**public function** getExpires () : int|**null**

**返回值** 返回 null 表示永不过期

<span id="page-44-1"></span>**checkHit()**

根据设置判断缓存是否有效

**public function** checkHit () : bool

# **8.1.8 缓存项接口**

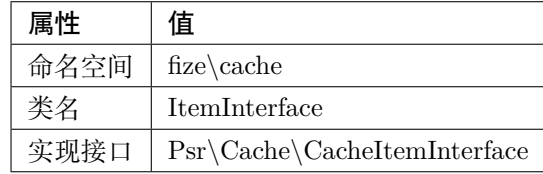

**方法**

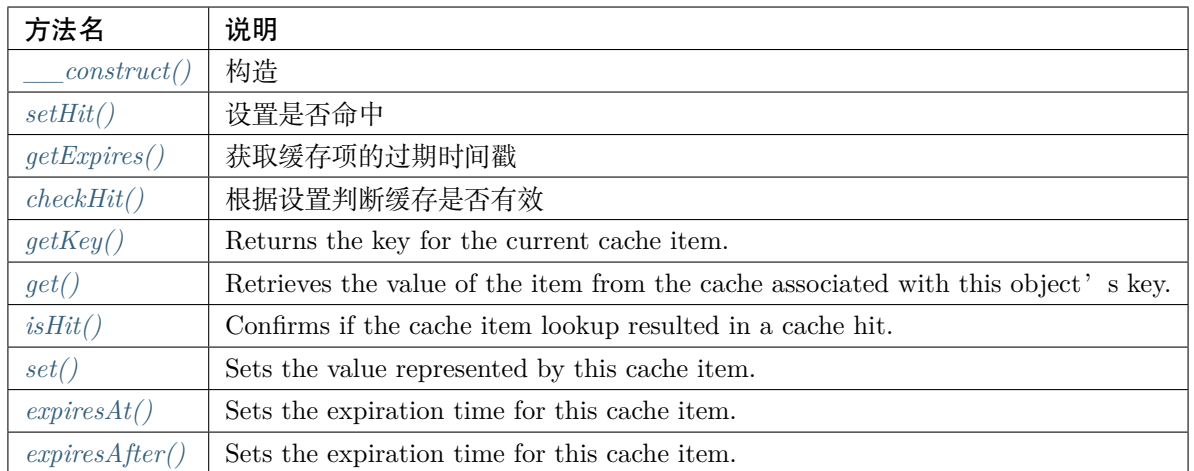

## **方法**

#### <span id="page-45-0"></span>**\_\_construct()**

### 构造

```
abstract public function __construct (
    string $key
)
```
### **参数**

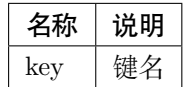

禁止擅自初始化「CacheItemInterface」对象 该类实例只能使用「CacheItemPoolInterface」对象的 getItem() 方法来获取

#### <span id="page-45-1"></span>**setHit()**

设置是否命中

```
abstract public function setHit (
   bool $is_hit
) : $this
```
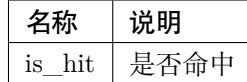

外部不应直接调用该方法

#### <span id="page-46-0"></span>**getExpires()**

获取缓存项的过期时间戳

**abstract public function** getExpires () : int|**null**

**返回值** 返回 null 表示永不过期

#### <span id="page-46-1"></span>**checkHit()**

根据设置判断缓存是否有效

**abstract public function** checkHit () : bool

#### <span id="page-46-2"></span>**getKey()**

Returns the key for the current cache item.

**abstract public function** getKey () : string

**返回值** The key string for this cache item.

The key is loaded by the Implementing Library, but should be available to the higher level callers when needed.

#### <span id="page-46-3"></span>**get()**

Retrieves the value of the item from the cache associated with this object's key.

**abstract public function** get () : mixed

**返回值** The value corresponding to this cache item's key, or null if not found.

The value returned must be identical to the value originally stored by set(). **If** isHit() returns **false**, **this** method MUST **return null**. Note that **null** is a legitimate cached value, so the isHit() method SHOULD be used to differentiate between "null value was found" **and** "no value was found."

#### <span id="page-47-0"></span>**isHit()**

Confirms if the cache item lookup resulted in a cache hit.

```
abstract public function isHit () : bool
```
**返回值** True if the request resulted in a cache hit. False otherwise.

```
Note: This method MUST NOT have a race condition between calling isHit()
and calling get().
```
#### <span id="page-47-1"></span>**set()**

Sets the value represented by this cache item.

```
abstract public function set (
   mixed $value
) : static
```
### **参数**

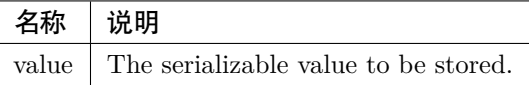

**返回值** The invoked object.

```
The $value argument may be any item that can be serialized by PHP,
although the method of serialization is left up to the Implementing
Library.
```
#### <span id="page-47-2"></span>**expiresAt()**

Sets the expiration time for this cache item.

———————————————————————————————————————————————————————————————————————————

```
abstract public function expiresAt (
    \DateTimeInterface|null $expiration
) : static
```
**参数** If null is passed explicitly, a default value MAY be used. If none is set, the value should be stored permanently or for as long as the implementation allows.  $| + \text{---} + \text{---}$ 

-+

**返回值** The called object.

#### <span id="page-48-0"></span>**expiresAfter()**

Sets the expiration time for this cache item.

```
abstract public function expiresAfter (
    int|\DateInterval|null $time
) : static
```
**参数** expired. An integer parameter is understood to be the time in seconds until expiration. If null is passed explicitly, a default value MAY be used. If none is set, the value should be stored permanently or for as long as the implementation allows.  $|$  +—–-+

–+

**返回值** The called object.

## **8.1.9 缓存池**

遵循 PSR6 规范,使用静态方法调用

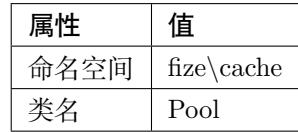

**方法**

———————————————————————————————————————————————————————————————————————————————————————————————————————————

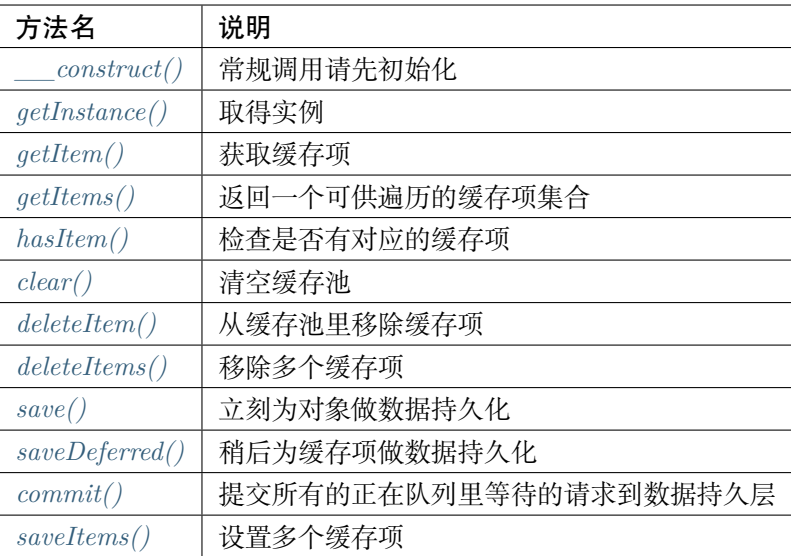

# **方法**

#### <span id="page-49-0"></span>**\_\_construct()**

常规调用请先初始化

```
public function __construct (
   string $handler,
    array $config = []
)
```
### **参数**

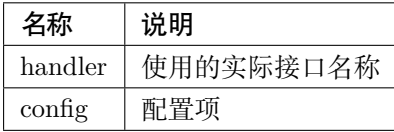

#### <span id="page-49-1"></span>**getInstance()**

取得实例

```
public static function getInstance (
   string $handler,
   array $config = []
) : \fize\cache\PoolInterface
```
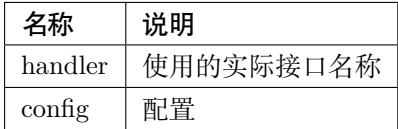

## <span id="page-50-0"></span>**getItem()**

获取缓存项

```
public static function getItem (
   string $key
) : \Psr\Cache\CacheItemInterface
```
**参数**

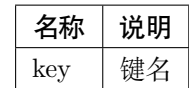

### <span id="page-50-1"></span>**getItems()**

返回一个可供遍历的缓存项集合

```
public static function getItems (
    array $keys = []
) : \CacheItemInterface[]
```
**参数**

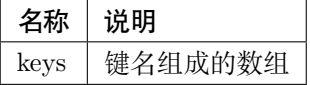

#### <span id="page-50-2"></span>**hasItem()**

检查是否有对应的缓存项

```
public static function hasItem (
    string $key
) : bool
```
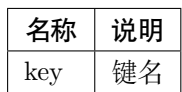

<span id="page-51-0"></span>**clear()**

清空缓存池

**public static function** clear () : bool

<span id="page-51-1"></span>**deleteItem()**

从缓存池里移除缓存项

**public static function** deleteItem (

string \$key

) : bool

**参数**

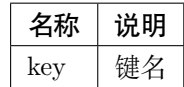

#### <span id="page-51-2"></span>**deleteItems()**

移除多个缓存项

```
public static function deleteItems (
   array $keys
) : bool
```
**参数**

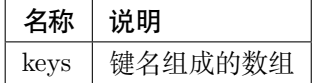

<span id="page-51-3"></span>**save()**

立刻为对象做数据持久化

```
public static function save (
    \Psr\Cache\CacheItemInterface $item
) : bool
```
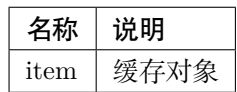

## <span id="page-52-0"></span>**saveDeferred()**

稍后为缓存项做数据持久化

```
public static function saveDeferred (
    \Psr\Cache\CacheItemInterface $item
) : bool
```
**参数**

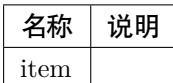

#### <span id="page-52-1"></span>**commit()**

提交所有的正在队列里等待的请求到数据持久层

```
public static function commit () : bool
```
<span id="page-52-2"></span>**saveItems()**

设置多个缓存项

```
public static function saveItems (
    \CacheItemInterface[] $items
 ) : bool
```
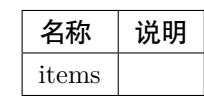

# **8.1.10 缓存池接口**

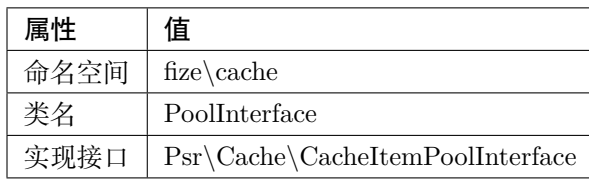

**方法**

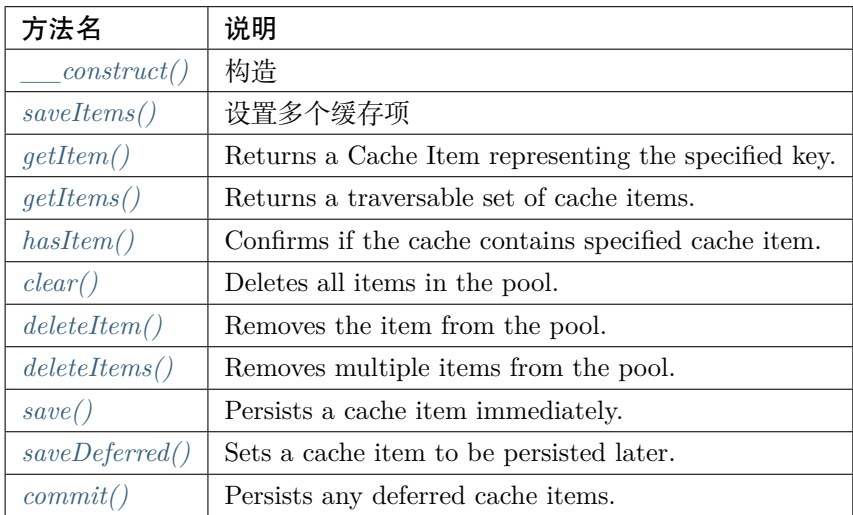

## **方法**

#### <span id="page-53-0"></span>**\_\_construct()**

### 构造

```
abstract public function __construct (
    array $config = []
)
```
## **参数**

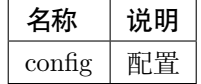

#### <span id="page-53-1"></span>**saveItems()**

设置多个缓存项

```
abstract public function saveItems (
    \CacheItemInterface[] $items
) : bool
```
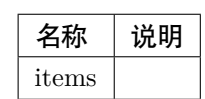

### <span id="page-54-0"></span>**getItem()**

Returns a Cache Item representing the specified key.

```
abstract public function getItem (
   string $key
) : \Psr\Cache\CacheItemInterface
```
#### **参数**

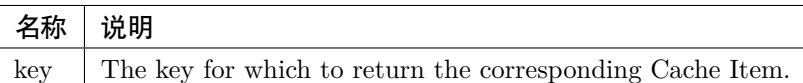

**返回值** The corresponding Cache Item.

**This** method must always **return** a CacheItemInterface object, even in **case** of a cache miss. It MUST **NOT return null**.

#### <span id="page-54-1"></span>**getItems()**

Returns a traversable set of cache items.

```
abstract public function getItems (
   string[] $keys = []
) : array|\Traversable
```
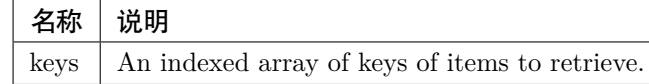

**返回值** A traversable collection of Cache Items keyed by the cache keys of each item. A Cache item will be returned for each key, even if that key is not found. However, if no keys are specified then an empty traversable MUST be returned instead.

#### <span id="page-55-0"></span>**hasItem()**

Confirms if the cache contains specified cache item.

```
abstract public function hasItem (
   string $key
) : bool
```
**参数**

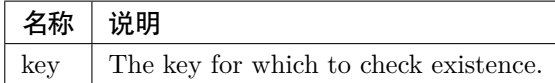

**返回值** True if item exists in the cache, false otherwise.

Note: **This** method MAY avoid retrieving the cached value **for** performance reasons. **This** could result in a race condition with CacheItemInterface::get(). To avoid such situation **use** CacheItemInterface::isHit() instead.

#### <span id="page-55-1"></span>**clear()**

Deletes all items in the pool.

**abstract public function** clear () : bool

**返回值** True if the pool was successfully cleared. False if there was an error.

#### <span id="page-55-2"></span>**deleteItem()**

Removes the item from the pool.

```
abstract public function deleteItem (
   string $key
) : bool
```
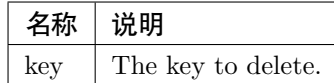

**返回值** True if the item was successfully removed. False if there was an error.

#### <span id="page-56-0"></span>**deleteItems()**

Removes multiple items from the pool.

```
abstract public function deleteItems (
   string[] $keys
) : bool
```
### **参数**

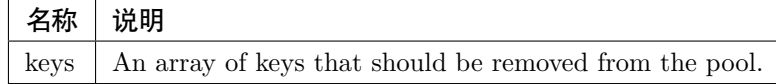

**返回值** True if the items were successfully removed. False if there was an error.

#### <span id="page-56-1"></span>**save()**

Persists a cache item immediately.

```
abstract public function save (
    \Psr\Cache\CacheItemInterface $item
) : bool
```
**参数**

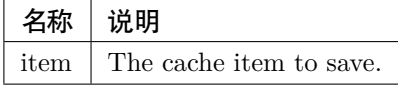

**返回值** True if the item was successfully persisted. False if there was an error.

#### <span id="page-56-2"></span>**saveDeferred()**

Sets a cache item to be persisted later.

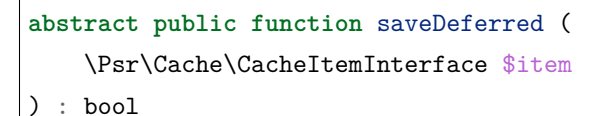

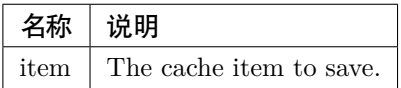

**返回值** False if the item could not be queued or if a commit was attempted and failed. True otherwise.

#### <span id="page-57-0"></span>**commit()**

Persists any deferred cache items.

**abstract public function** commit () : bool

**返回值** True if all not-yet-saved items were successfully saved or there were none. False otherwise.

## **8.1.11 处理器**

**database**

### **简易缓存**

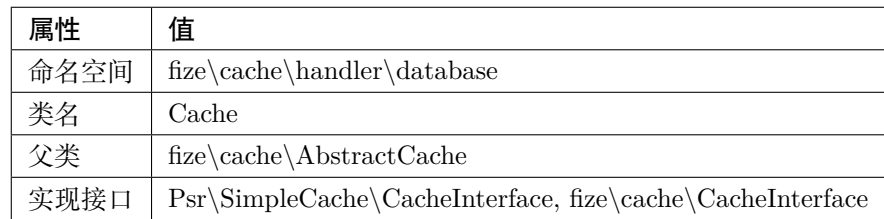

**方法**

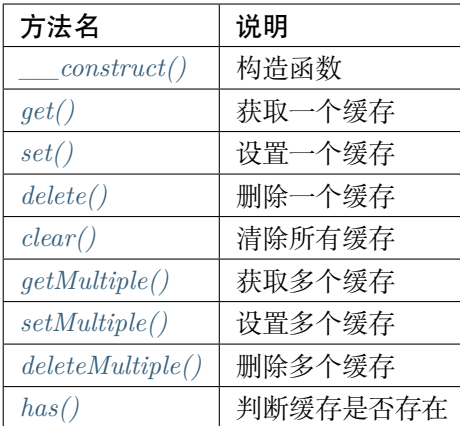

### **方法**

<span id="page-58-0"></span>**\_\_construct()**

构造函数

```
public function __construct (
    array $config = []
)
```
**参数**

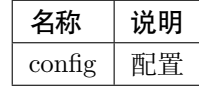

## <span id="page-58-1"></span>**get()**

获取一个缓存

```
public function get (
   string $key,
   mixed $default = null
) : mixed
```
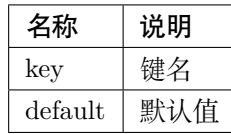

### <span id="page-59-0"></span>**set()**

设置一个缓存

```
public function set (
   string $key,
   mixed $value,
    \DateInterval|int|null $ttl = null
) : bool
```
### **参数**

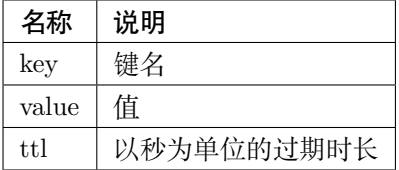

#### <span id="page-59-1"></span>**delete()**

删除一个缓存

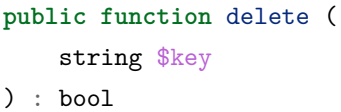

**参数**

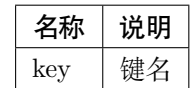

<span id="page-59-2"></span>**clear()**

清除所有缓存

**public function** clear () : bool

#### <span id="page-59-3"></span>**getMultiple()**

获取多个缓存

```
public function getMultiple (
    iterable $keys,
    mixed $default = null
) : iterable
```
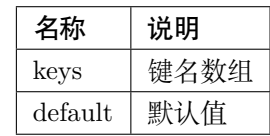

#### <span id="page-60-0"></span>**setMultiple()**

设置多个缓存

```
public function setMultiple (
    iterable $values,
    \DateInterval|int|null $ttl = null
) : bool
```
### **参数**

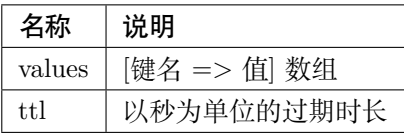

#### <span id="page-60-1"></span>**deleteMultiple()**

删除多个缓存

```
public function deleteMultiple (
    iterable $keys
) : bool
```
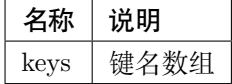

## <span id="page-61-0"></span>**has()**

判断缓存是否存在

```
public function has (
   string $key
) : bool
```
## **参数**

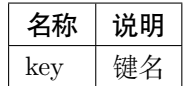

# **缓存池**

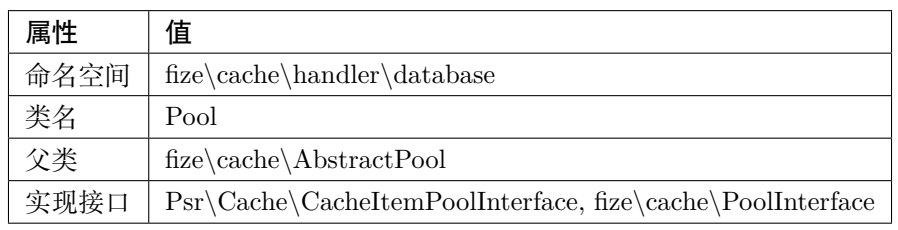

### **方法**

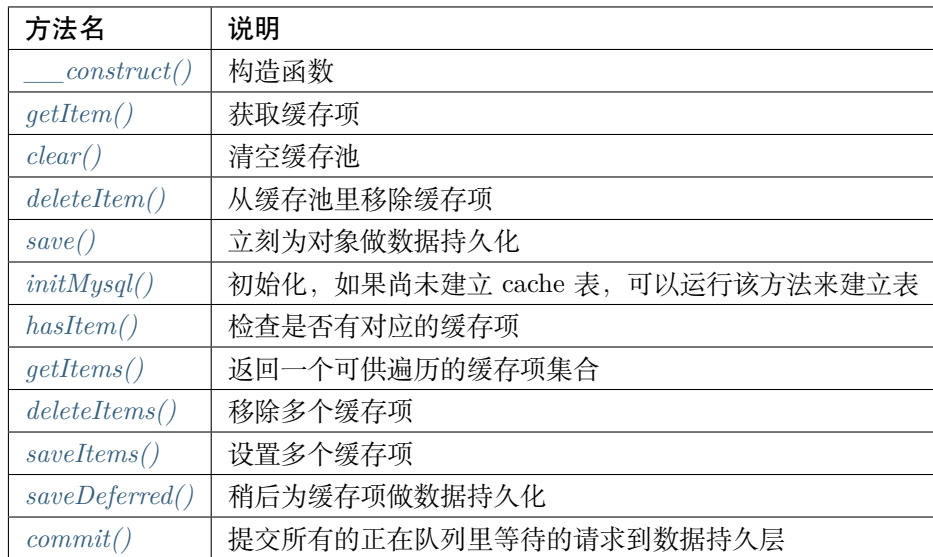

<span id="page-61-1"></span>**方法**

**\_\_construct()**

构造函数

```
public function __construct (
    array $config = []
)
```
**参数**

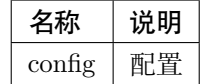

### <span id="page-62-0"></span>**getItem()**

获取缓存项

```
public function getItem (
   string $key
) : \Psr\Cache\CacheItemInterface
```
**参数**

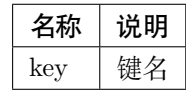

<span id="page-62-1"></span>**clear()**

清空缓存池

**public function** clear () : bool

#### <span id="page-62-2"></span>**deleteItem()**

从缓存池里移除缓存项

```
public function deleteItem (
    string $key
) : bool
```
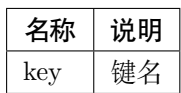

<span id="page-63-0"></span>**save()**

立刻为对象做数据持久化

```
public function save (
    \Psr\Cache\CacheItemInterface $item
) : bool
```
**参数**

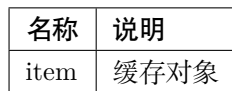

<span id="page-63-1"></span>**initMysql()**

初始化,如果尚未建立 cache 表,可以运行该方法来建立表

```
public static function initMysql (
    array $config
)
```
**参数**

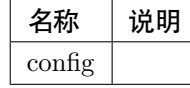

适用于 mysql

<span id="page-63-2"></span>**hasItem()**

检查是否有对应的缓存项

```
public function hasItem (
    string $key
) : bool
```
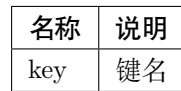

## <span id="page-64-0"></span>**getItems()**

返回一个可供遍历的缓存项集合

```
public function getItems (
    array $keys = []
) : \CacheItemInterface[]
```
**参数**

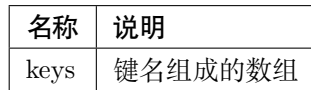

<span id="page-64-1"></span>**deleteItems()**

移除多个缓存项

```
public function deleteItems (
    array $keys
) : bool
```
**参数**

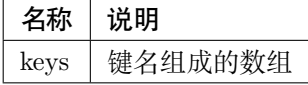

<span id="page-64-2"></span>**saveItems()**

设置多个缓存项

```
public function saveItems (
    \CacheItemInterface[] $items
) : bool
```
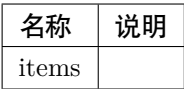

### <span id="page-65-0"></span>**saveDeferred()**

稍后为缓存项做数据持久化

**public function** saveDeferred ( \Psr\Cache\CacheItemInterface \$item ) : bool

**参数**

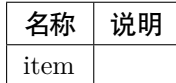

#### <span id="page-65-1"></span>**commit()**

提交所有的正在队列里等待的请求到数据持久层

**public function** commit () : bool

#### **file**

### **简易缓存**

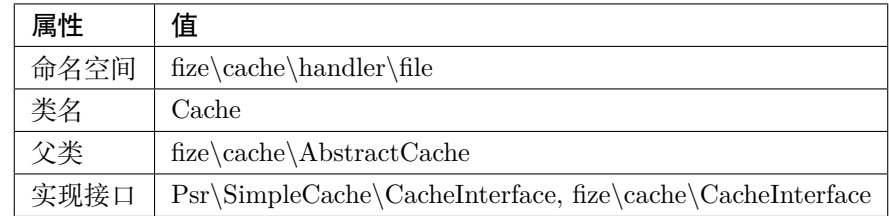

**方法**

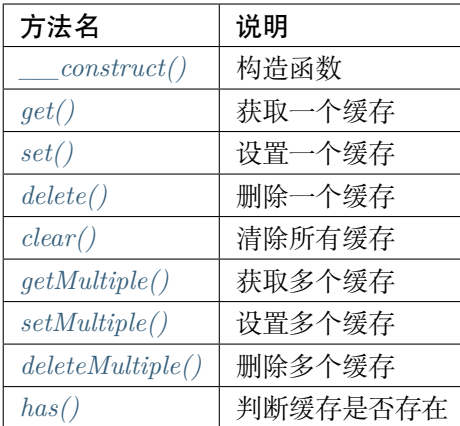

### **方法**

<span id="page-66-0"></span>**\_\_construct()**

构造函数

```
public function __construct (
    array $config = []
)
```
**参数**

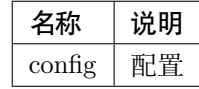

## <span id="page-66-1"></span>**get()**

获取一个缓存

```
public function get (
   string $key,
   mixed $default = null
) : mixed
```
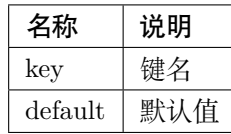

### <span id="page-67-0"></span>**set()**

设置一个缓存

```
public function set (
   string $key,
   mixed $value,
    \DateInterval|int|null $ttl = null
) : bool
```
### **参数**

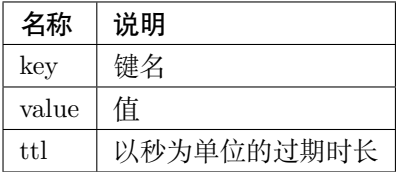

#### <span id="page-67-1"></span>**delete()**

删除一个缓存

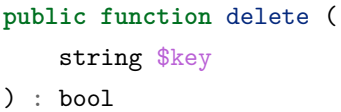

**参数**

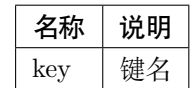

<span id="page-67-2"></span>**clear()**

清除所有缓存

**public function** clear () : bool

#### <span id="page-67-3"></span>**getMultiple()**

获取多个缓存

```
public function getMultiple (
    iterable $keys,
    mixed $default = null
) : iterable
```
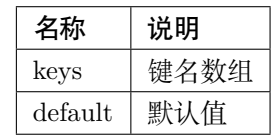

#### <span id="page-68-0"></span>**setMultiple()**

设置多个缓存

```
public function setMultiple (
    iterable $values,
    \DateInterval|int|null $ttl = null
) : bool
```
### **参数**

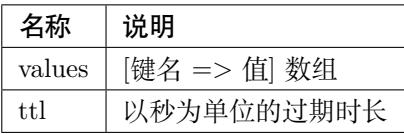

#### <span id="page-68-1"></span>**deleteMultiple()**

删除多个缓存

```
public function deleteMultiple (
    iterable $keys
) : bool
```
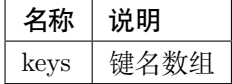

## <span id="page-69-0"></span>**has()**

判断缓存是否存在

```
public function has (
   string $key
) : bool
```
## **参数**

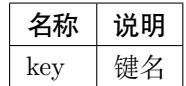

# **缓存池**

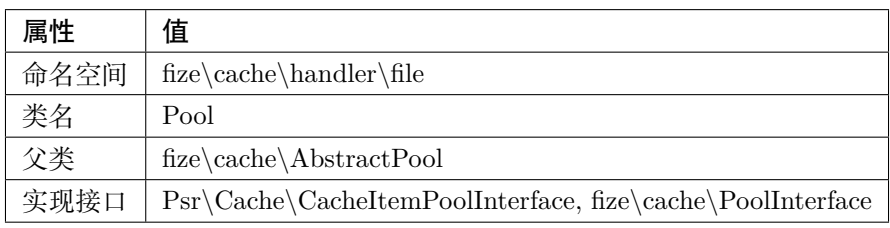

### **方法**

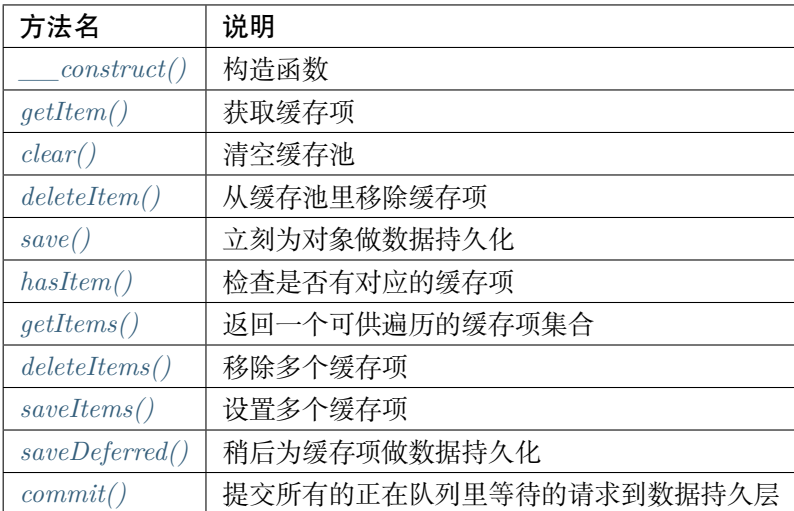

<span id="page-69-1"></span>**方法**

**\_\_construct()**

构造函数

```
public function __construct (
    array $config = []
)
```
**参数**

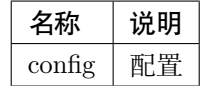

### <span id="page-70-0"></span>**getItem()**

获取缓存项

```
public function getItem (
   string $key
) : \Psr\Cache\CacheItemInterface
```
**参数**

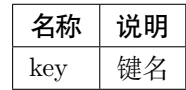

<span id="page-70-1"></span>**clear()**

清空缓存池

**public function** clear () : bool

#### <span id="page-70-2"></span>**deleteItem()**

从缓存池里移除缓存项

```
public function deleteItem (
    string $key
) : bool
```
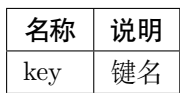

### <span id="page-71-0"></span>**save()**

立刻为对象做数据持久化

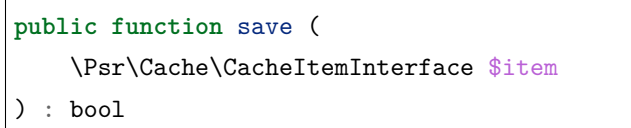

**参数**

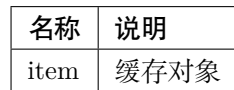

### <span id="page-71-1"></span>**hasItem()**

检查是否有对应的缓存项

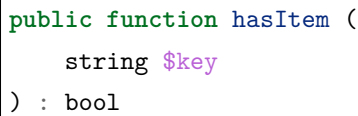

**参数**

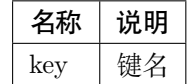

### <span id="page-71-2"></span>**getItems()**

返回一个可供遍历的缓存项集合

```
public function getItems (
   array $keys = []
) : \CacheItemInterface[]
```
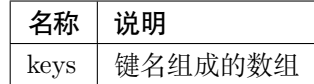

#### **deleteItems()**

移除多个缓存项

**public function** deleteItems ( **array** \$keys ) : bool

**参数**

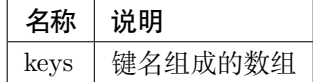

#### **saveItems()**

设置多个缓存项

```
public function saveItems (
    \CacheItemInterface[] $items
) : bool
```
**参数**

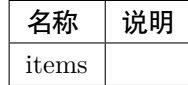

**saveDeferred()**

稍后为缓存项做数据持久化

```
public function saveDeferred (
    \Psr\Cache\CacheItemInterface $item
) : bool
```
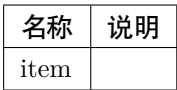

# **commit()**

提交所有的正在队列里等待的请求到数据持久层

**public function** commit () : bool

### **memcached**

## **简易缓存**

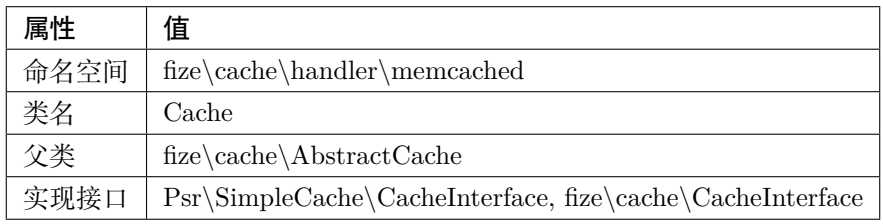

# **方法**

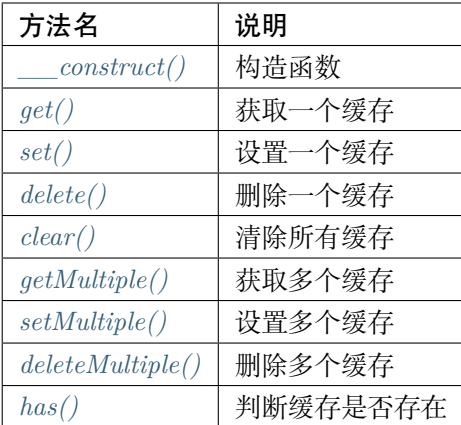

# **方法**

<span id="page-73-0"></span>**\_\_construct()**

构造函数

```
public function __construct (
   array $config = []
)
```
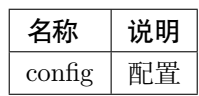

<span id="page-74-0"></span>**get()**

获取一个缓存

```
public function get (
   string $key,
   mixed $default = null
) : mixed
```
**参数**

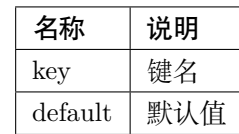

# <span id="page-74-1"></span>**set()**

设置一个缓存

```
public function set (
   string $key,
   mixed $value,
    \DateInterval|int|null $ttl = null
) : bool
```
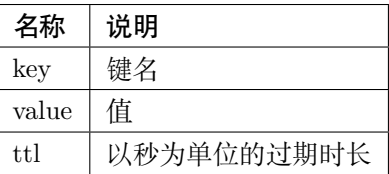

#### <span id="page-75-0"></span>**delete()**

删除一个缓存

```
public function delete (
    string $key
) : bool
```
**参数**

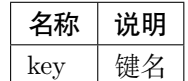

<span id="page-75-1"></span>**clear()**

清除所有缓存

**public function** clear () : bool

<span id="page-75-2"></span>**getMultiple()**

获取多个缓存

```
public function getMultiple (
    iterable $keys,
    mixed $default = null
) : iterable
```
**参数**

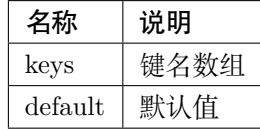

<span id="page-75-3"></span>**setMultiple()**

设置多个缓存

```
public function setMultiple (
    iterable $values,
```
(下页继续)

(续上页)

```
\DateInterval|int|null $ttl = null
```
) : bool

**参数**

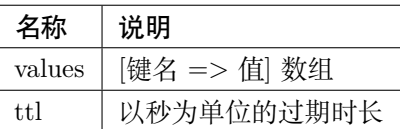

# <span id="page-76-0"></span>**deleteMultiple()**

删除多个缓存

**public function** deleteMultiple ( iterable \$keys ) : bool

**参数**

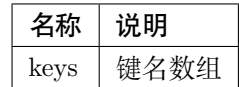

<span id="page-76-1"></span>**has()**

判断缓存是否存在

**public function** has ( string \$key ) : bool

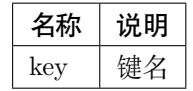

# **缓存池**

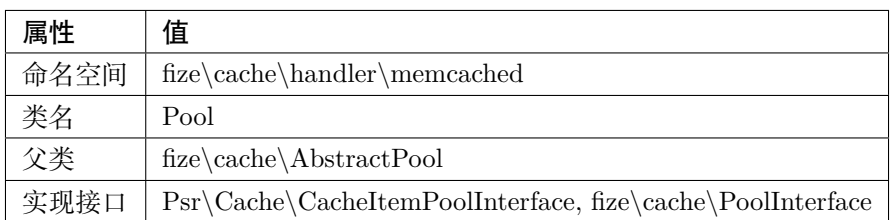

**方法**

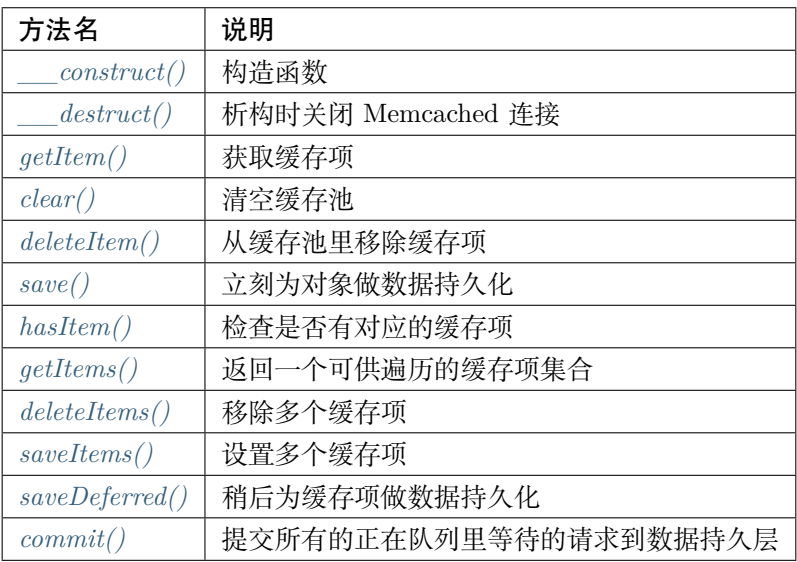

# **方法**

<span id="page-77-0"></span>**\_\_construct()**

# 构造函数

```
public function __construct (
   array $config = []
)
```
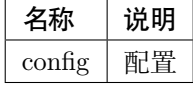

# **\_\_destruct()**

析构时关闭 Memcached 连接

**public function** \_\_destruct ()

# <span id="page-78-0"></span>**getItem()**

获取缓存项

**public function** getItem ( string \$key ) : \Psr\Cache\CacheItemInterface

**参数**

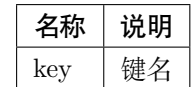

<span id="page-78-1"></span>**clear()**

清空缓存池

**public function** clear () : bool

<span id="page-78-2"></span>**deleteItem()**

从缓存池里移除缓存项

```
public function deleteItem (
    string $key
) : bool
```
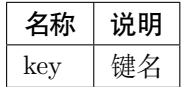

#### <span id="page-79-0"></span>**save()**

立刻为对象做数据持久化

```
public function save (
    \Psr\Cache\CacheItemInterface $item
) : bool
```
**参数**

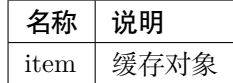

#### <span id="page-79-1"></span>**hasItem()**

检查是否有对应的缓存项

```
public function hasItem (
    string $key
) : bool
```
**参数**

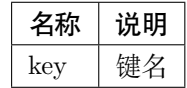

## <span id="page-79-2"></span>**getItems()**

返回一个可供遍历的缓存项集合

```
public function getItems (
    array $keys = []
) : \CacheItemInterface[]
```
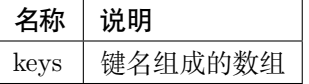

### <span id="page-80-0"></span>**deleteItems()**

移除多个缓存项

```
public function deleteItems (
    array $keys
) : bool
```
**参数**

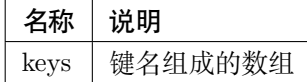

#### <span id="page-80-1"></span>**saveItems()**

设置多个缓存项

```
public function saveItems (
    \CacheItemInterface[] $items
) : bool
```
**参数**

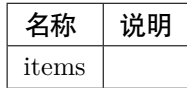

<span id="page-80-2"></span>**saveDeferred()**

稍后为缓存项做数据持久化

```
public function saveDeferred (
    \Psr\Cache\CacheItemInterface $item
) : bool
```
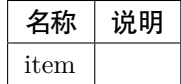

#### <span id="page-81-0"></span>**commit()**

提交所有的正在队列里等待的请求到数据持久层

**public function** commit () : bool

#### **redis**

# **简易缓存**

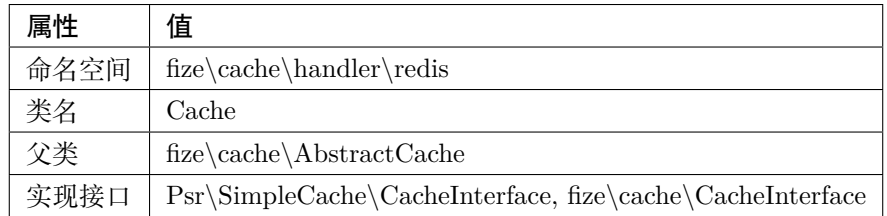

**方法**

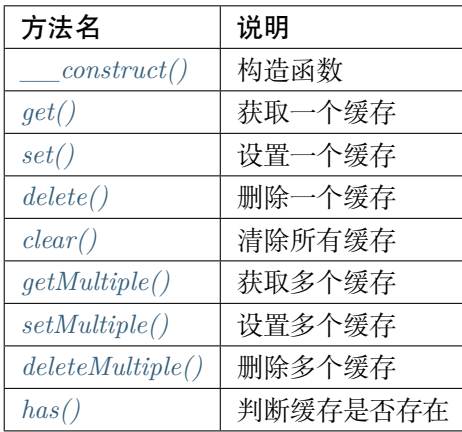

## **方法**

<span id="page-81-1"></span>**\_\_construct()**

构造函数

```
public function __construct (
    array $config = []
)
```
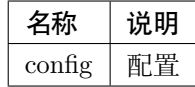

## <span id="page-82-0"></span>**get()**

获取一个缓存

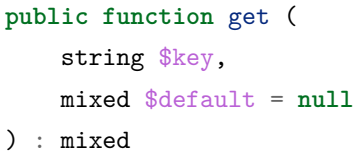

**参数**

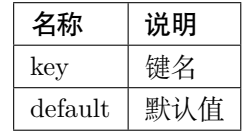

<span id="page-82-1"></span>**set()**

设置一个缓存

```
public function set (
   string $key,
   mixed $value,
    \DateInterval|int|null $ttl = null
) : bool
```
**参数**

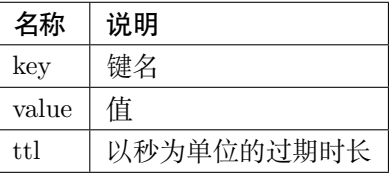

<span id="page-82-2"></span>**delete()**

删除一个缓存

**public function** delete ( string \$key ) : bool

### **参数**

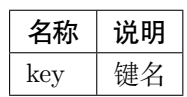

<span id="page-83-0"></span>**clear()**

清除所有缓存

**public function** clear () : bool

#### <span id="page-83-1"></span>**getMultiple()**

获取多个缓存

```
public function getMultiple (
   iterable $keys,
   mixed $default = null
) : iterable
```
**参数**

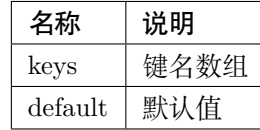

<span id="page-83-2"></span>**setMultiple()**

设置多个缓存

```
public function setMultiple (
    iterable $values,
    \DateInterval|int|null $ttl = null
) : bool
```
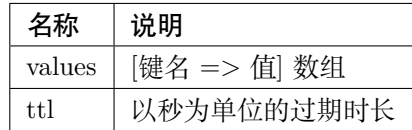

# <span id="page-84-0"></span>**deleteMultiple()**

删除多个缓存

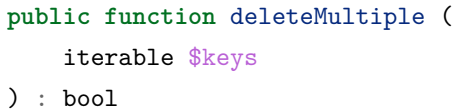

**参数**

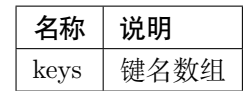

<span id="page-84-1"></span>**has()**

判断缓存是否存在

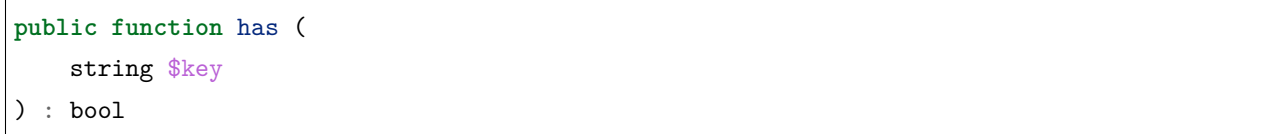

**参数**

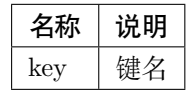

# **缓存池**

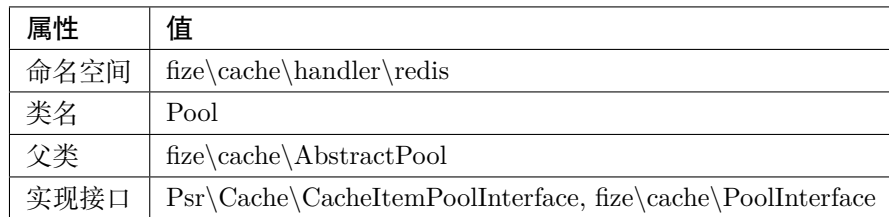

# **方法**

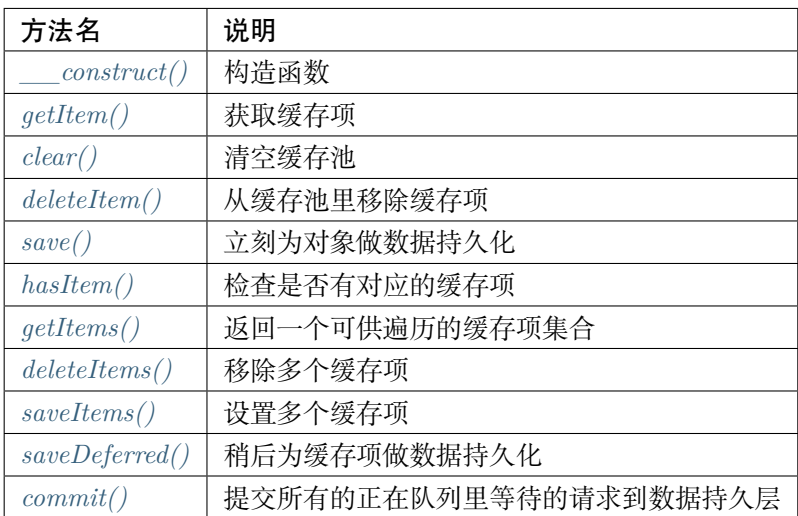

# **方法**

<span id="page-85-0"></span>**\_\_construct()**

# 构造函数

```
public function __construct (
    array $config = []
)
```
# **参数**

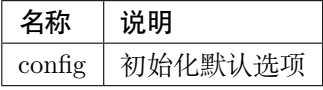

### <span id="page-85-1"></span>**getItem()**

获取缓存项

**public function** getItem (

string \$key

) : \Psr\Cache\CacheItemInterface

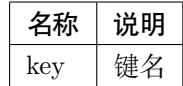

<span id="page-86-0"></span>**clear()**

清空缓存池

**public function** clear () : bool

<span id="page-86-1"></span>**deleteItem()**

从缓存池里移除缓存项

**public function** deleteItem ( string \$key ) : bool

**参数**

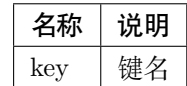

<span id="page-86-2"></span>**save()**

立刻为对象做数据持久化

**public function** save ( \Psr\Cache\CacheItemInterface \$item ) : bool

**参数**

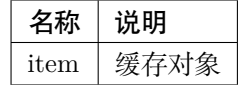

<span id="page-86-3"></span>**hasItem()**

检查是否有对应的缓存项

```
public function hasItem (
    string $key
) : bool
```
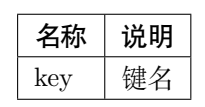

# <span id="page-87-0"></span>**getItems()**

返回一个可供遍历的缓存项集合

```
public function getItems (
    array $keys = []
) : \CacheItemInterface[]
```
**参数**

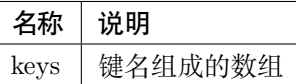

### <span id="page-87-1"></span>**deleteItems()**

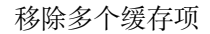

```
public function deleteItems (
   array $keys
) : bool
```
**参数**

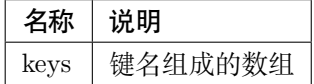

<span id="page-87-2"></span>**saveItems()**

设置多个缓存项

```
public function saveItems (
    \CacheItemInterface[] $items
) : bool
```
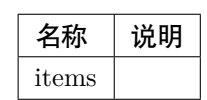

# <span id="page-88-0"></span>**saveDeferred()**

稍后为缓存项做数据持久化

```
public function saveDeferred (
    \Psr\Cache\CacheItemInterface $item
```
) : bool

**参数**

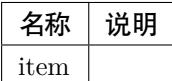

<span id="page-88-1"></span>**commit()**

提交所有的正在队列里等待的请求到数据持久层

**public function** commit () : bool